## **ПЕРВОЕ ВЫСШЕЕ ТЕХНИЧЕСКОЕ УЧЕБНОЕ ЗАВЕДЕНИЕ РОССИИ**

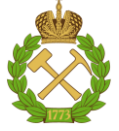

**МИНИСТЕРСТВО НАУКИ И ВЫСШЕГО ОБРАЗОВАНИЯ РОССИЙСКОЙ ФЕДЕРАЦИИ федеральное государственное бюджетное образовательное учреждение высшего образования САНКТ-ПЕТЕРБУРГСКИЙ ГОРНЫЙ УНИВЕРСИТЕТ**

**СОГЛАСОВАНО**

**УТВЕРЖДАЮ**

**\_\_\_\_\_\_\_\_\_\_\_\_\_\_\_\_\_\_\_\_\_\_**

**Руководитель ОПОП ВО доцент И.И. Растворова**

\_\_\_\_\_\_\_\_\_\_\_\_\_\_\_\_\_\_\_\_\_\_\_\_\_

**Проректор по образовательной деятельности доцент Д.Г. Петраков**

## **РАБОЧАЯ ПРОГРАММА ДИСЦИПЛИНЫ**

# **СОВРЕМЕННЫЕ СИСТЕМЫ АВТОМАТИЗИРОВАННОГО ПРОЕКТИРОВАНИЯ ЭЛЕКТРОННЫХ УСТРОЙСТВ**

**Уровень высшего образования:** *Магистратура* 

**Направленность (профиль):** *Силовая электроника* 

**Квалификация выпускника:** *магистр*

**Форма обучения:** *очная*

**Направление подготовки:** *11.04.04 –Электроника и наноэлектроника*

**Составитель:** *к.т.н. Добуш В.С.*

**Санкт-Петербург**

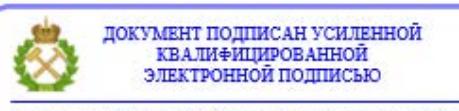

Сертификат: 00F3 503F 985D 6537 76D4 6643 BD9B 6D2D 1C Владелец: Пашкевич Наталья Владимировна<br>Действителен: с 27.12.2022 по 21.03.2024

**Рабочая программа дисциплины** «Современные системы автоматизированного проектирования электронных устройств» составлена:

 в соответствии с требованиями ФГОС ВО – магистратура по направлению подготовки 11.04.04 «Электроника и наноэлектроника» и уровню высшего образования магистратура, утвержденный приказом Министерства образования и науки Российской Федерации (далее – Минобрнауки России) от 19.09.2017 г. № 927;

 на основании учебного плана подготовки по направлению подготовки «11.04.04 Электроника и наноэлектроника (уровень магистратуры)» профиль «Силовая электроника».

Составитель к.т.н. В.С. Добуш

**Рабочая программа рассмотрена и одобрена на заседании кафедры** общей электротехники от 01.02.2021 г., протокол № 14.

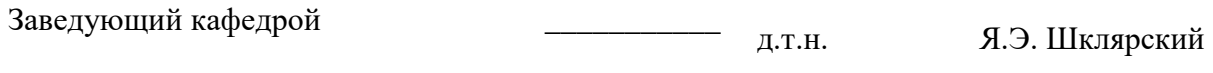

#### **Рабочая программа согласована:**

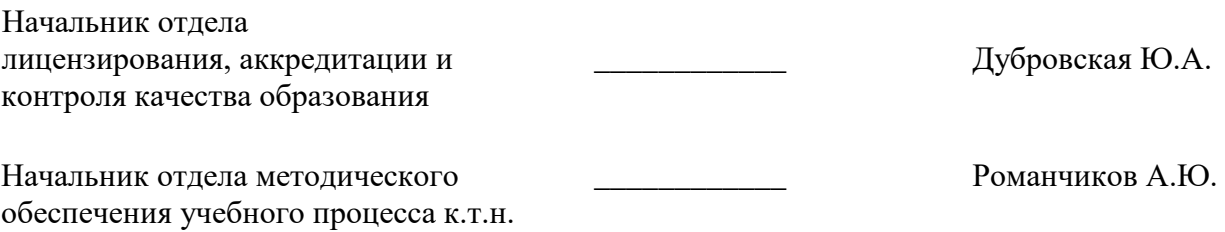

#### **1. ЦЕЛИ И ЗАДАЧИ ДИСЦИПЛИНЫ**

Целью дисциплины «Современные системы автоматизированного проектирования электронных устройств» является ознакомление студентов с основными принципами и методологиями современного автоматизированного проектирования проектных работ при создании электронных средств, Целью изучения в практическом плане является овладение основными методами и приемами решения задач по основным разделам дисциплины с использованием средств автоматизации проектирования.

Основной задаче дисциплины «Современные системы автоматизированного проектирования электронных устройств» является изучение современных САПР, алгоритмов и формальных процедур решения основных задач схемотехнического проектирования и моделирования на ЭВМ цифровых и аналоговых электронных схем.

#### **2. МЕСТО ДИСЦИПЛИНЫ В СТРУКТУРЕ ОПОП ВО**

Дисциплина «Современные системы автоматизированного проектирования электронных устройств» относится к дисциплинам «по выбору» основной профессиональной образовательной программы по направлению подготовки 11.04.04 Электроника и наноэлектроника (уровень магистратуры)» и изучается в 3 семестре.

Предшествующими курсами, на которых непосредственно базируется дисциплина «Современные системы автоматизированного проектирования электронных устройств» являются «Физика», «Актуальные проблемы современной электроники и наноэлектроники».

Дисциплина «Современные системы автоматизированного проектирования электронных устройств» является основополагающей для прохождения «Преддипломной практики» и «Выполнения и защиты выпускной квалификационной работы».

## **3. ПЛАНИРУЕМЫЕ РЕЗУЛЬТАТЫ ОБУЧЕНИЯ ПО ДИСЦИПЛИНЕ, СООТНЕСЕННЫЕ С ПЛАНИРУЕМЫМИ РЕЗУЛЬТАТАМИ ОСВОЕНИЯ ОСНОВНОЙ ПРОФЕССИОНАЛЬНОЙ ОБРАЗОВАТЕЛЬНОЙ ПРОГРАММЫ**

Процесс изучения дисциплины **«**Современные системы автоматизированного проектирования электронных устройств**»** направлен на формирование следующих компетенций:

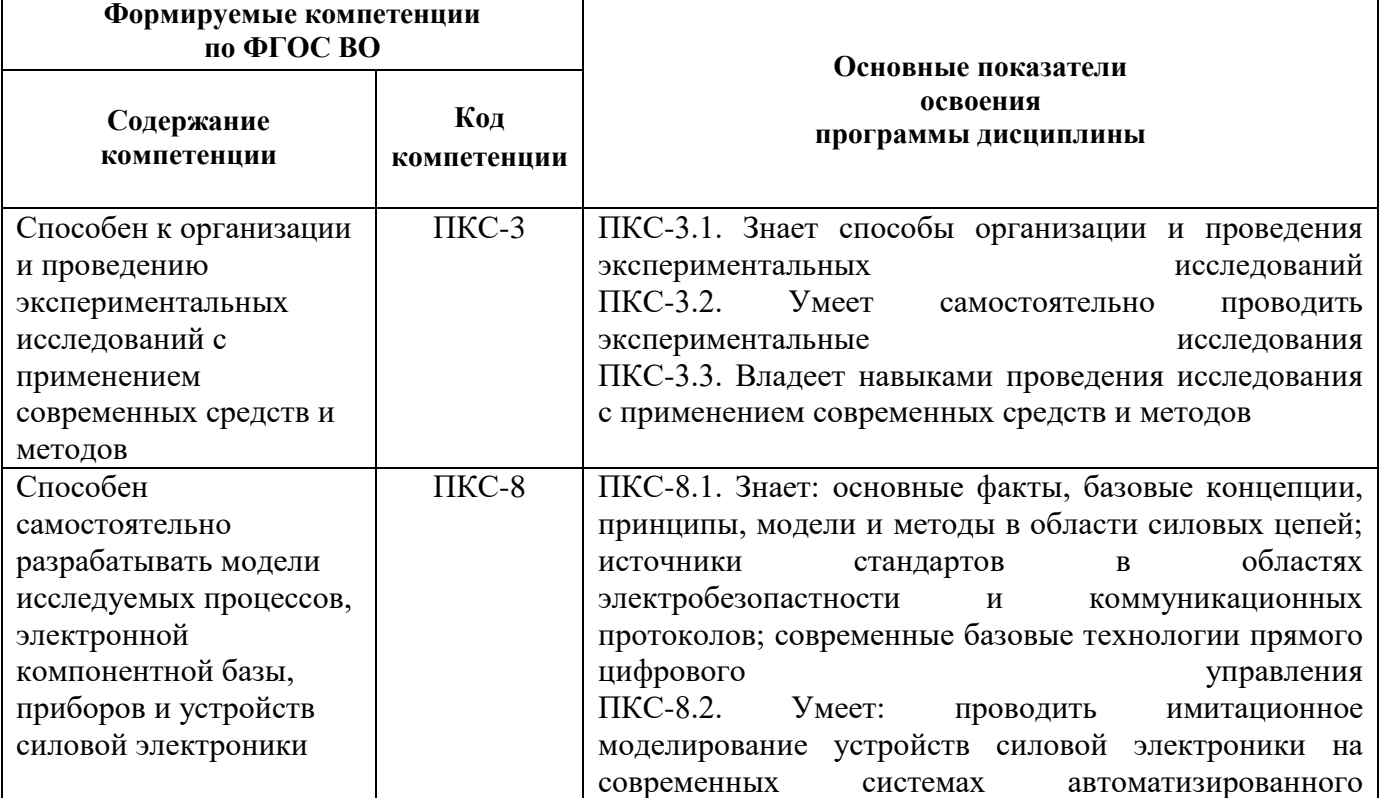

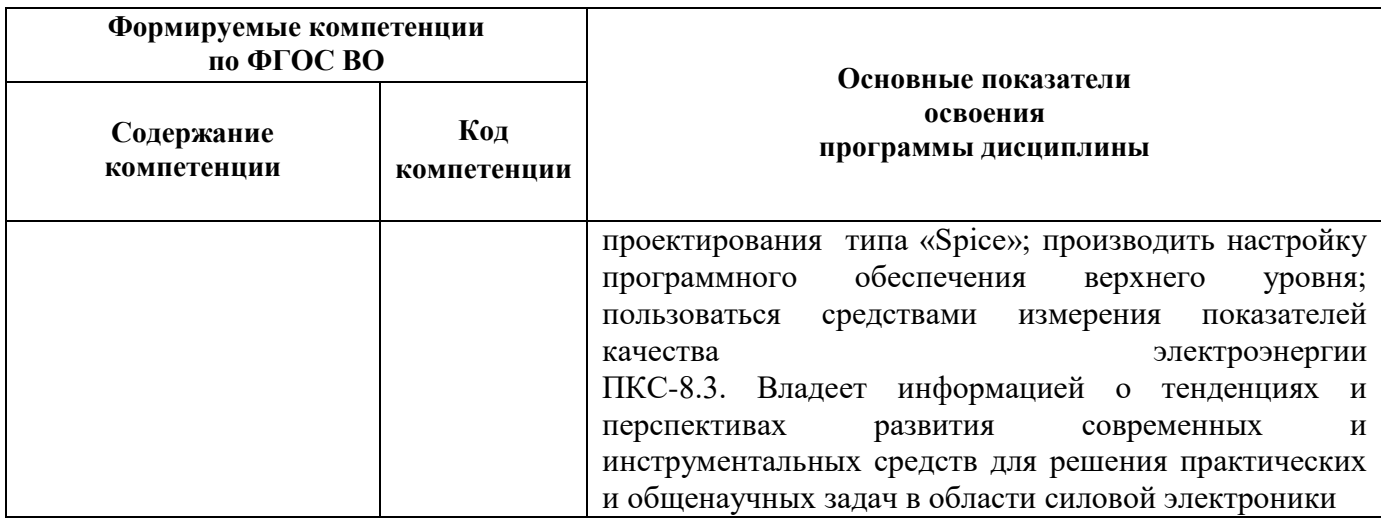

## 4. СТРУКТУРА И СОДЕРЖАНИЕ ДИСЦИПЛИНЫ

## 4.1. Объем дисциплины и виды учебной работы

Обшая трудоемкость ДИСЦИПЛИНЫ «Современные системы автоматизированного проектирования электронных устройств» составляет 2 зачетные единицы, 72 ак. часа.

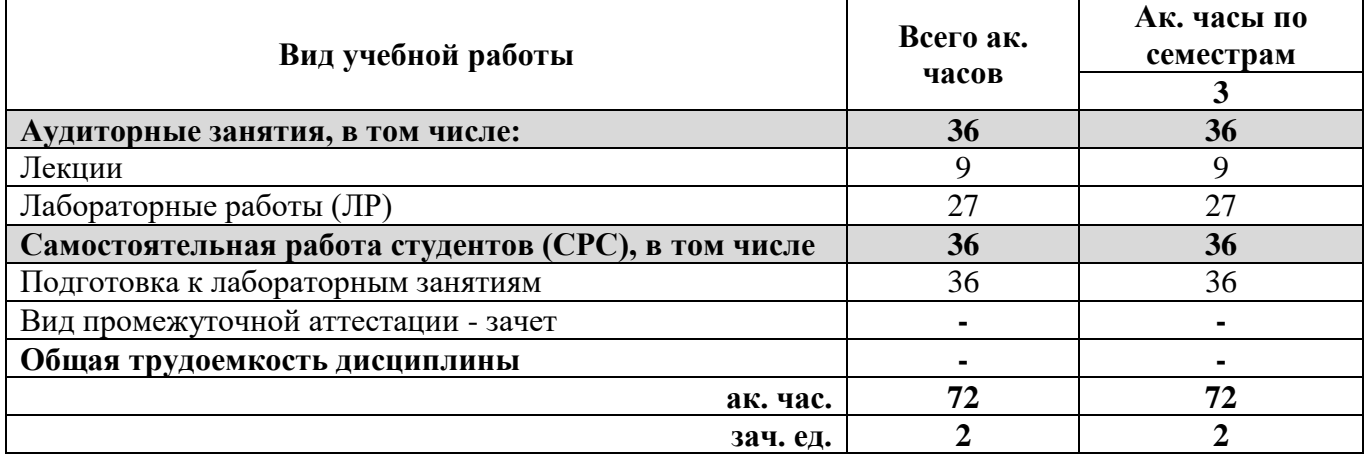

## 4.2. Содержание дисциплины

Учебным планом предусмотрены: лекции, лабораторные работы и самостоятельная работа.

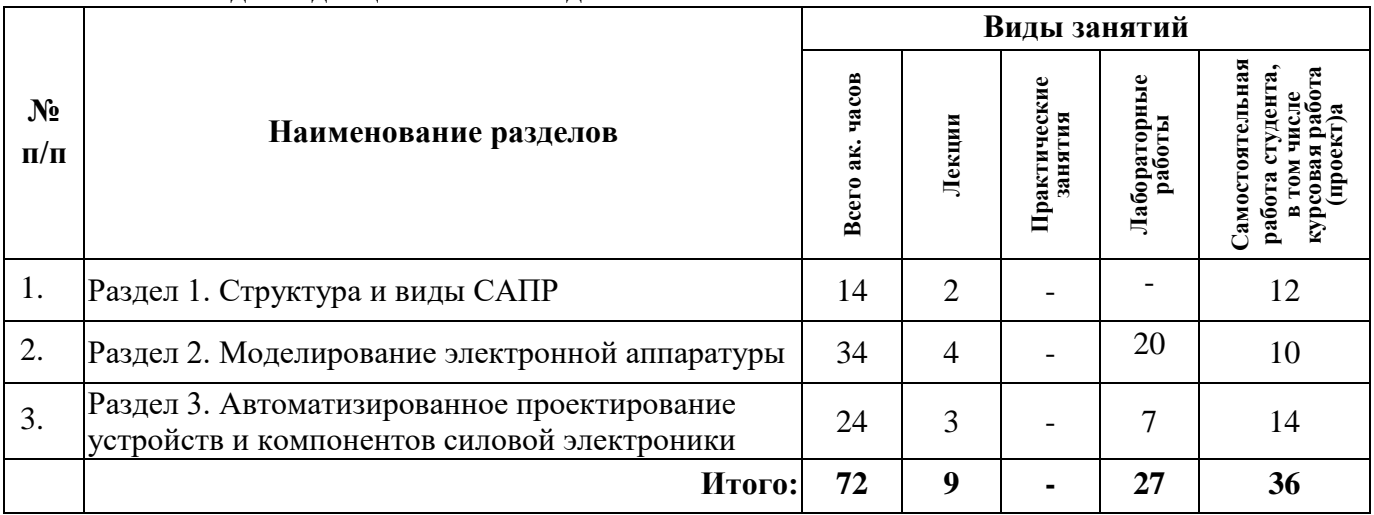

## 4.2.1. Разделы дисциплины и виды занятий

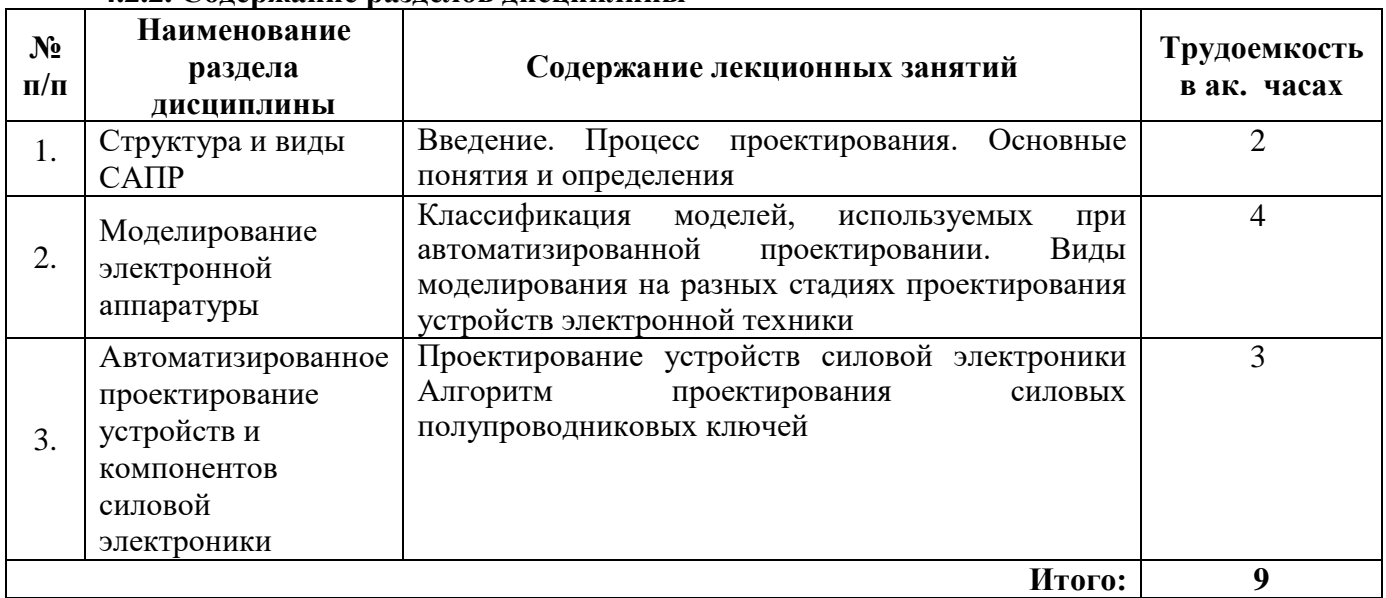

## **4.2.2. Содержание разделов дисциплины**

#### **4.2.3. Практические (семинарские) занятия**

*Практические (семинарские) занятия не предусмотрены*

#### **4.2.4. Лабораторные работы**

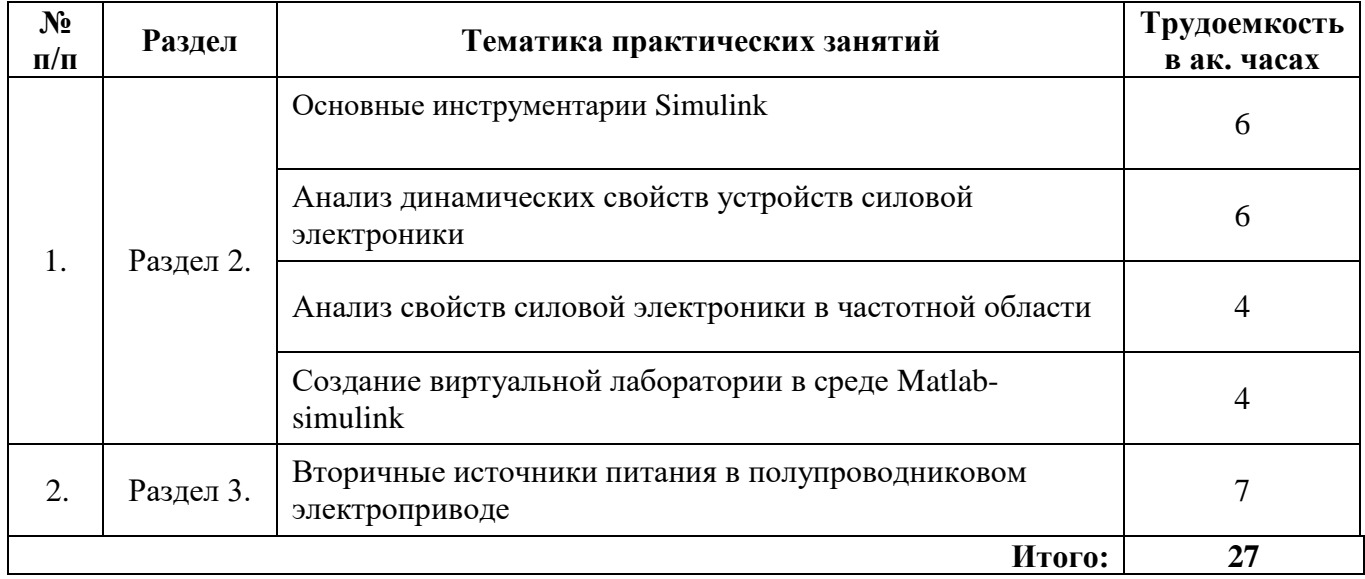

## **4.2.5. Курсовые работы (проекты)**

*курсовые работы (проекты) не предусмотрены*

## **5. ОБРАЗОВАТЕЛЬНЫЕ ТЕХНОЛОГИИ**

В ходе обучения применяются:

**Лекции**, которые являются одним из важнейших видов учебных занятий и составляют основу теоретической подготовки обучающихся.

Цели лекционных занятий:

-дать систематизированные научные знания по дисциплине, акцентировать внимание на наиболее сложных вопросах дисциплины;

-стимулировать активную познавательную деятельность обучающихся, способствовать

формированию их творческого мышления.

**Лабораторная работа**– вид самостоятельной исследовательской деятельности студента по освоению предметной части изучаемой дисциплины. Данный вид деятельности включает в себя как подготовку студента в домашних условиях, так и работу на рабочем месте в лаборатории. Выполнение лабораторных направлено на приобретение навыков обработки и осмысления первичных результатов практической работы.

**Консультации** (текущая консультация, накануне зачета) является одной из форм руководства учебной работой обучающихся и оказания им помощи в самостоятельном изучении материала дисциплины, в ликвидации имеющихся пробелов в знаниях, задолженностей по текущим занятиям, в подготовке письменных работ (проектов).

Текущие консультации проводятся преподавателем, ведущим занятия в учебной группе, научным руководителем и носят как индивидуальный, так и групповой характер.

**Самостоятельная работа обучающихся** направлена на углубление и закрепление знаний, полученных на лекциях и других занятиях, выработку навыков самостоятельного активного приобретения новых, дополнительных знаний, подготовку к предстоящим учебным занятиям и промежуточному контролю.

## **6. ОЦЕНОЧНЫЕ СРЕДСТВА ДЛЯ ТЕКУЩЕГО КОНТРОЛЯ УСПЕВАЕМОСТИ, ПРОМЕЖУТОЧНОЙ АТТЕСТАЦИИ ПО ИТОГАМ ОСВОЕНИЯ ДИСЦИПЛИНЫ**

*6.1. Оценочные средства для текущего контроля успеваемости*

#### **6.1. Тематика для самостоятельной подготовки**

. **Раздел 1.** Структура и виды САПР

- 1. Программное обеспечение MEMS Pro .
- 2. Пакет CoventorWare .
- 3. Пакет IntelliSuite
- 4. Универсальные CAE-системы .
- 5. Численное моделирование.

**Раздел 3.** Автоматизированное проектирование устройств и компонентов силовой электроники

- 1. Проект в программе-оболочке GENESIS.
- 2. Алгоритм моделирования технологии создания п-МОП транзистора.
- 3. Создание физико-технологической модели n-МОП транзистора с помощью программы DIOS.
- 4. Оптимизация расчетной сетки с помощью программы MDRAW.
- 5. Расчет передаточной характеристики, определение порогового напряжения и крутизны характеристики n-МОП транзистора

## *6.2. Оценочные средства для проведения промежуточной аттестации (зачета)*

*6.2.1. Примерный перечень вопросов/заданий для подготовки к зачету (по дисциплине):*

- 1. Какие основные функциональные возможности программы AutoCAD?
- 2. Маршрут проектирования ПП
- 3. Алгоритм создания посадочного места под корпус электронных компонентов
- 4. Этапы конструкторско-технологической подготовки производства ЭУз
- 5. Организация библиотек в САПР печатных плат
- 6. Что включает посадочное место под корпус ЭК?
- 7. Какие бывают контактные площадки, в чем их различия?
- 8. С каким расширением сохраняется библиотека посадочных мест?
- 9. В каком слое создается графика корпуса?
- 10. В каком слое создается планарная КП в Altium Designer?
- 11. Для чего создается УГО ЭК при проектировании печатных плат?
- 12. Что включает УГО ЭК?
- 13. Что такое вентиль МС?
- 14. В какой подпрограмме создается принципиальная электрическая
- 15. схема?
- 16. Какие команды используются при оформлении схемы?
- 17. Что указывают в параметре Value в УГО на схеме?
- 18. Какие используют стили порта?
- 19. С каким расширением сохраняется файл схемы в Altium Designer?
- 20. В каком случае используется автоматическое размещение на
- 21. практике?
- 22. Зачем нужно ориентировать параллельно двухрядные корпуса?
- 23. Какова цель оптимизации связей?
- 24. Что отражается в окне Engineering Change Order?
- 25. Что содержит файл РСВОос, а что РгјРСВ?
- 26. Для чего необходимо соблюдать ориентацию проводников?
- 27. Зачем объединять цепи в класс?
- 28. Что такое DRC-контроль?
- 29. Какова должна быть минимальная ширина проводника по 3 классу точности?
- 30. Если нарисовать рамку в слое Тор Layer, какие ошибки могут возникнуть в ходе проектирования?

#### 6.2.2. Примерные тестовые задания к зачету

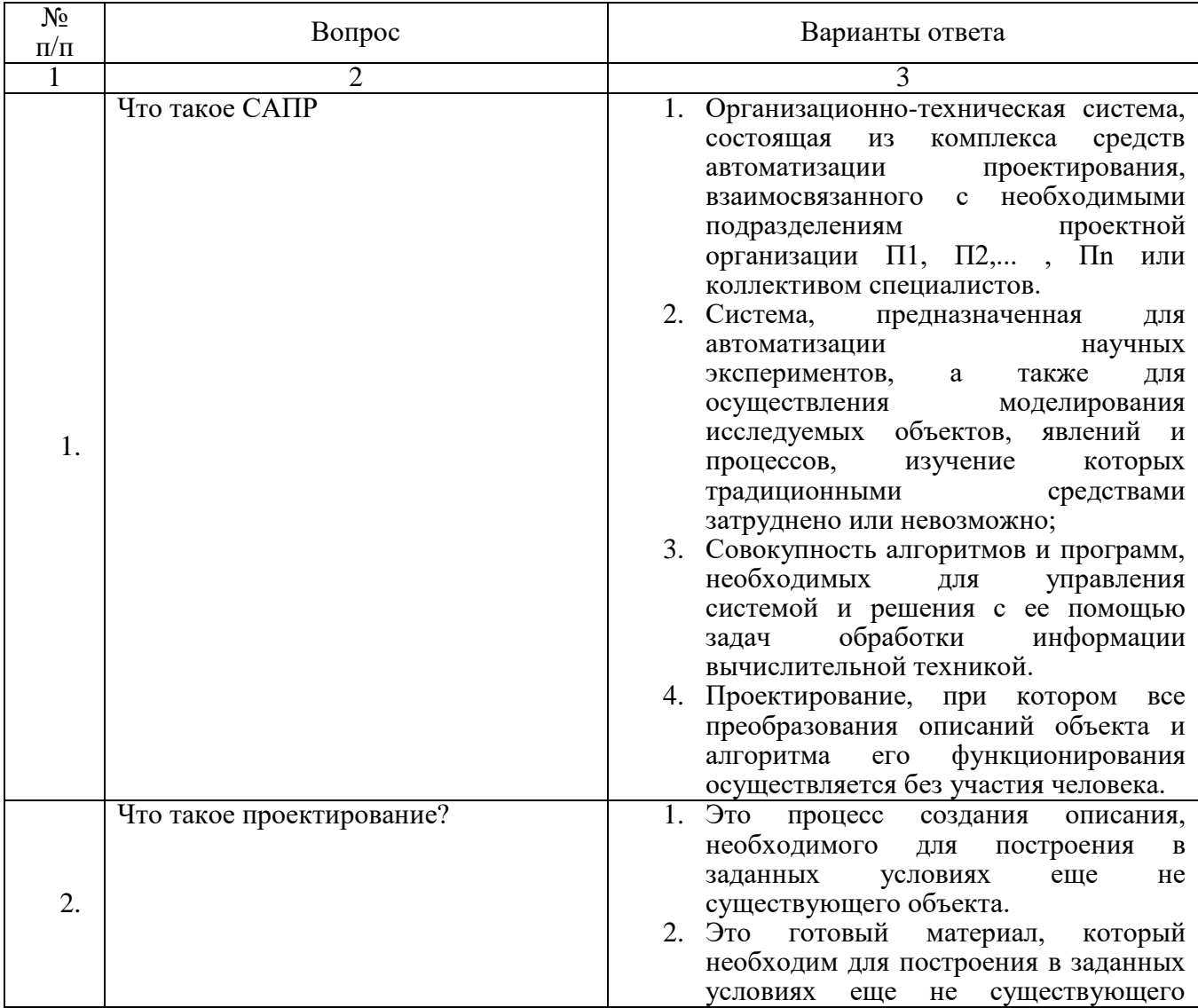

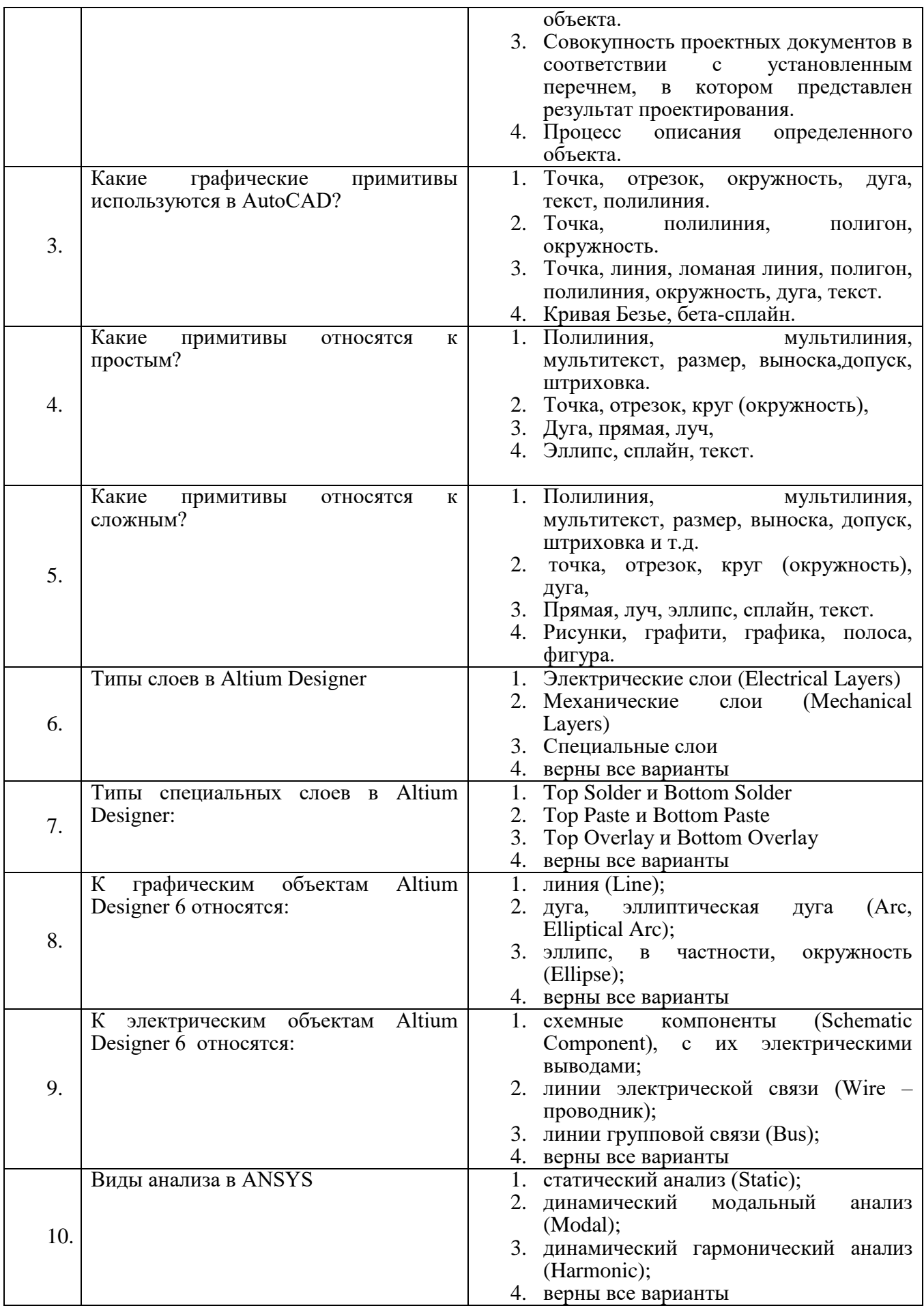

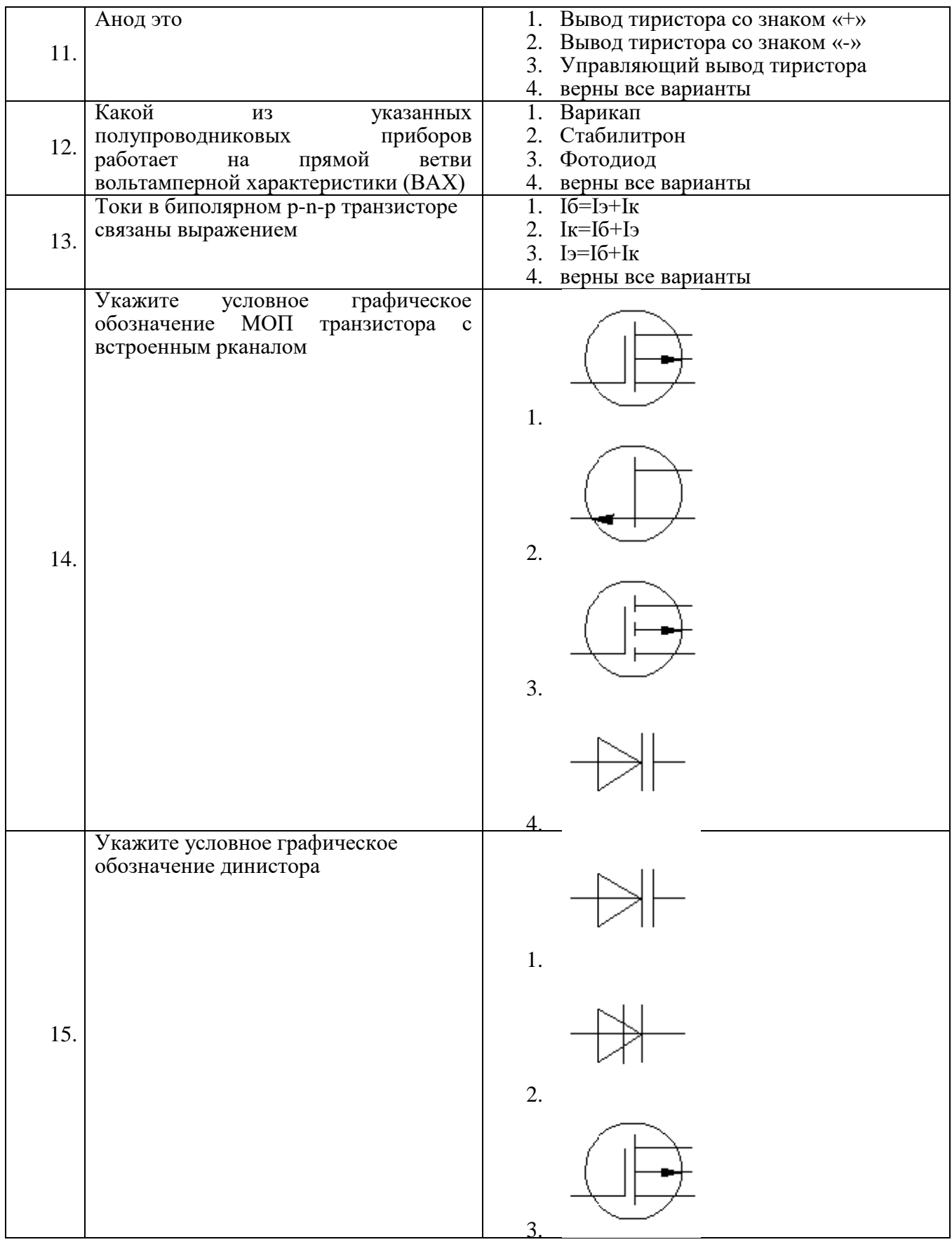

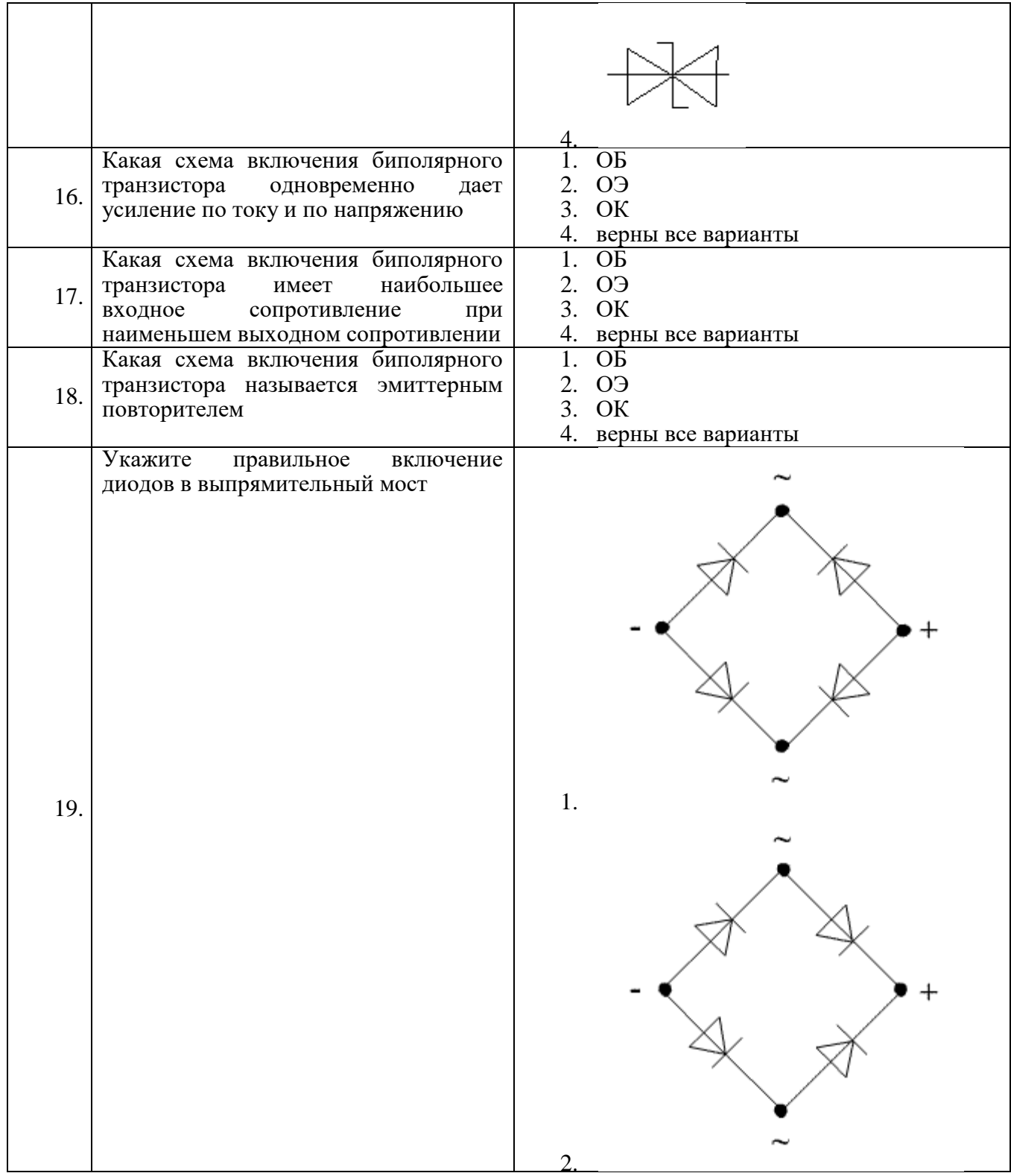

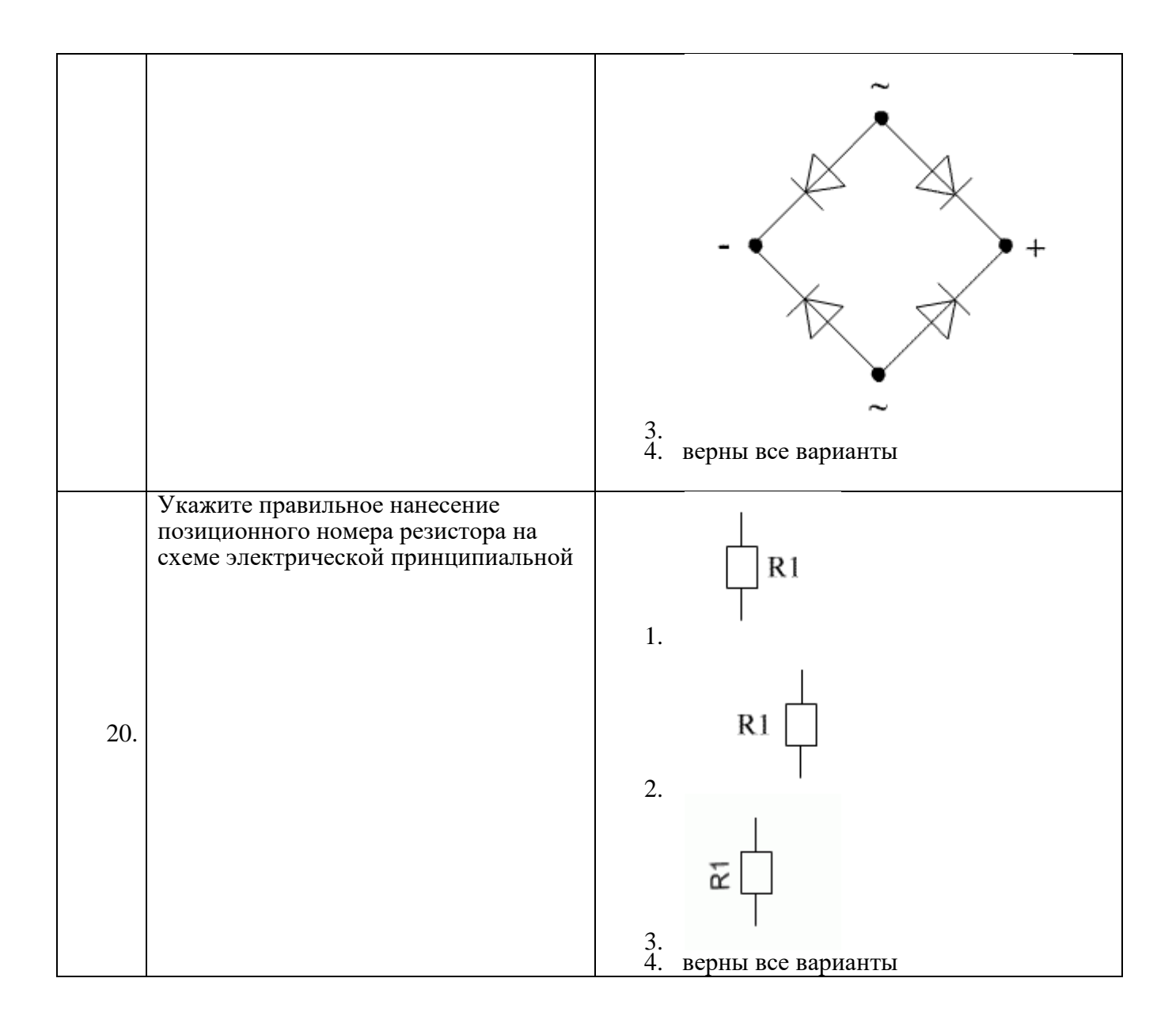

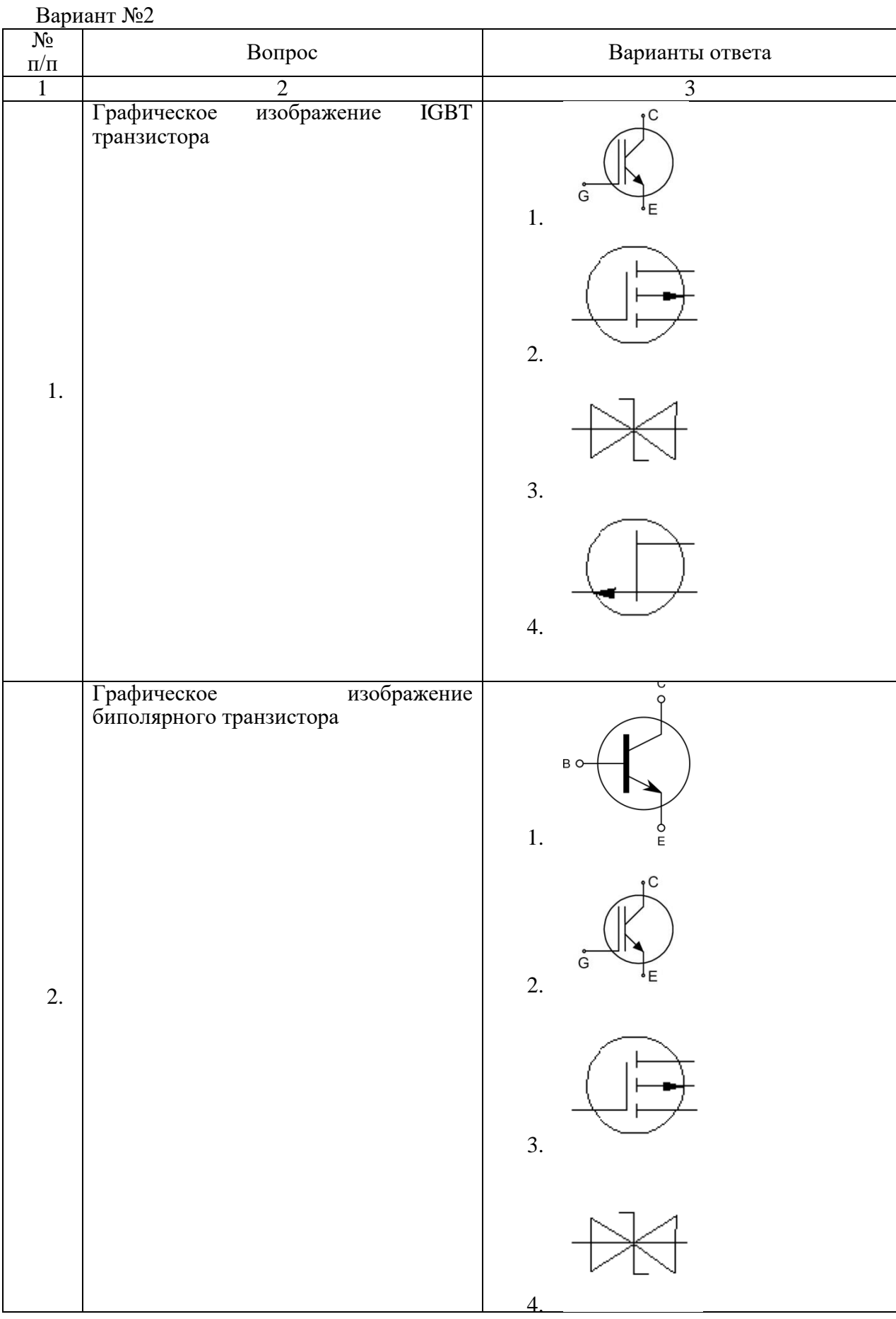

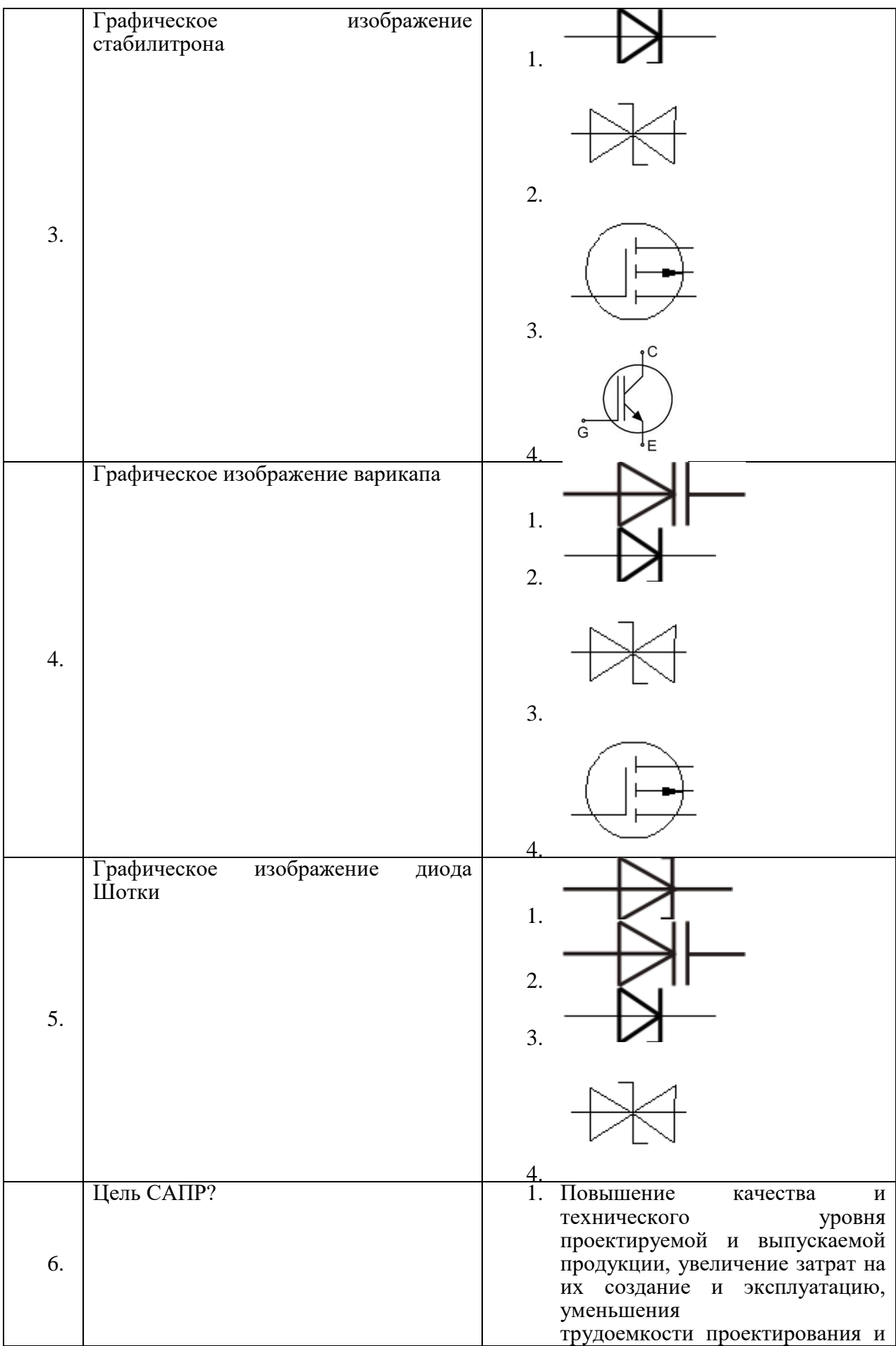

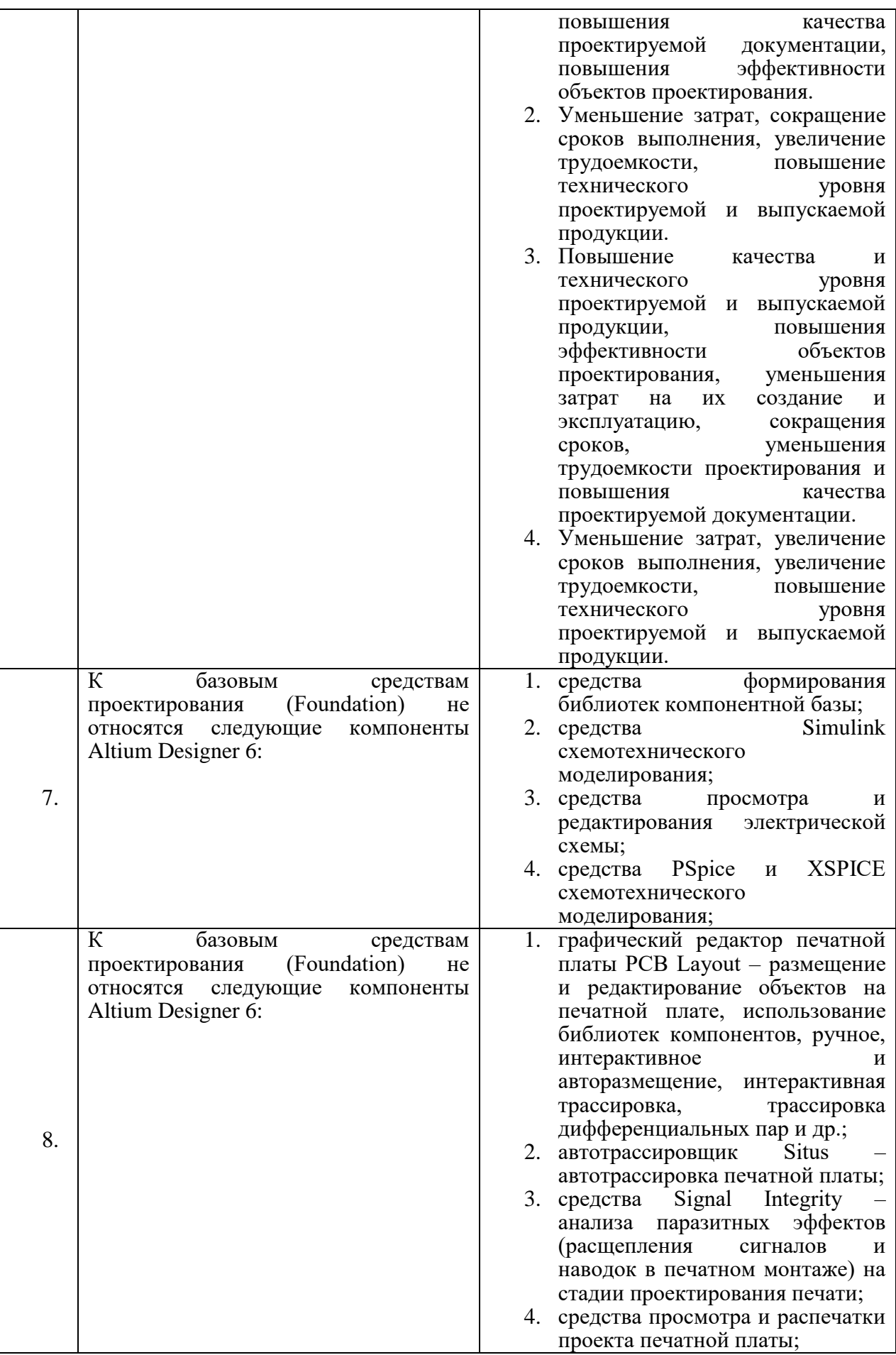

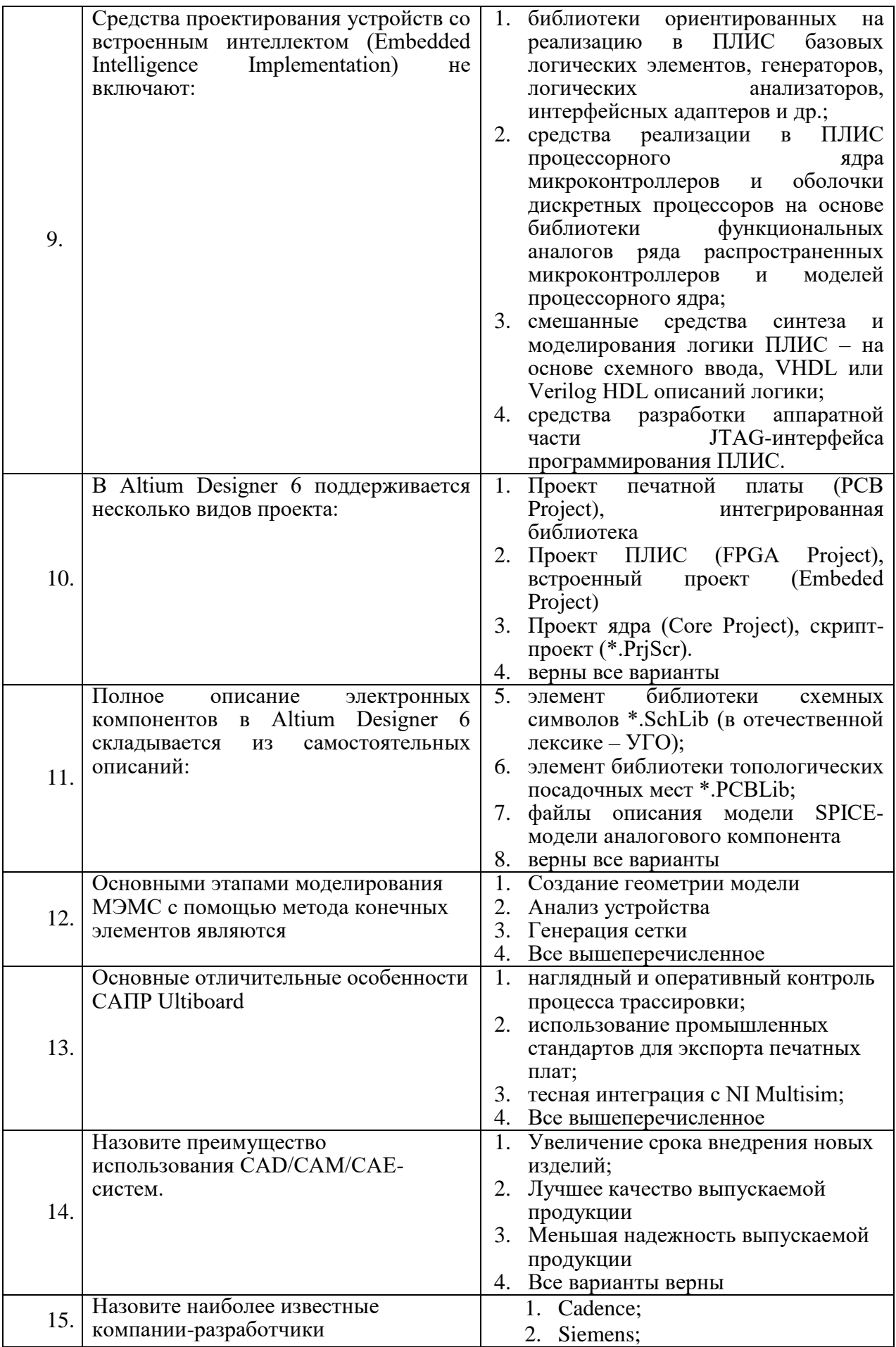

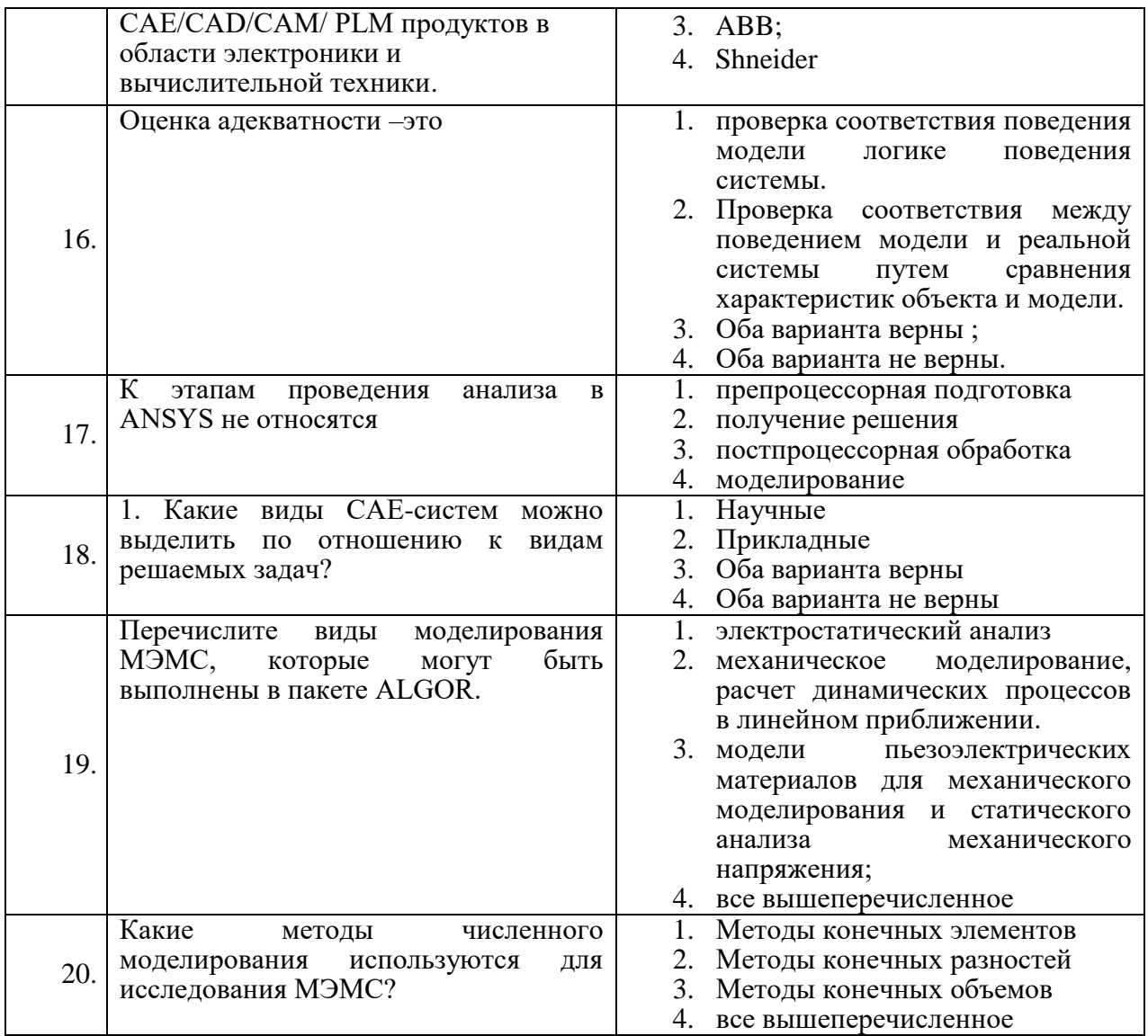

## **Вариант №3**

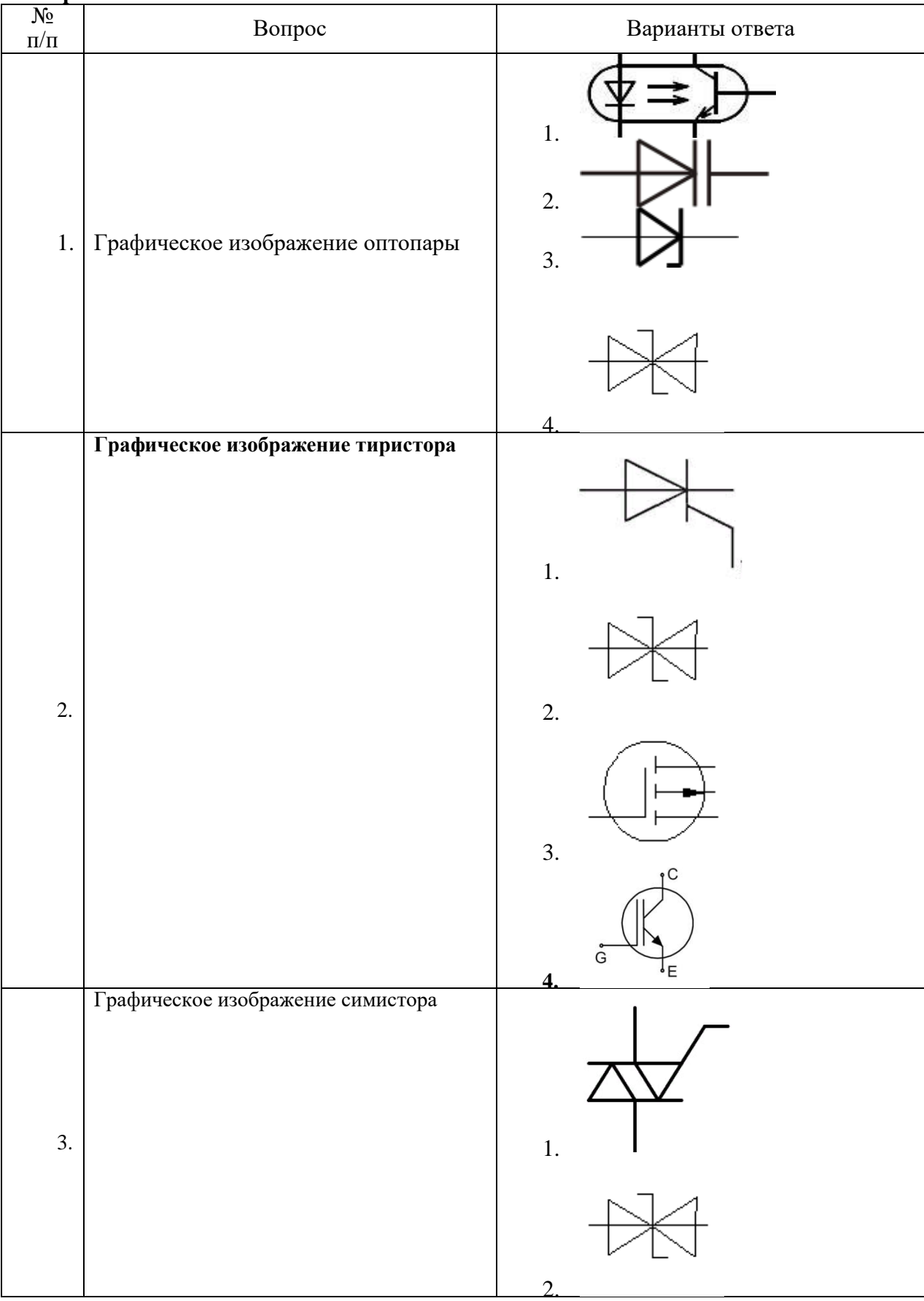

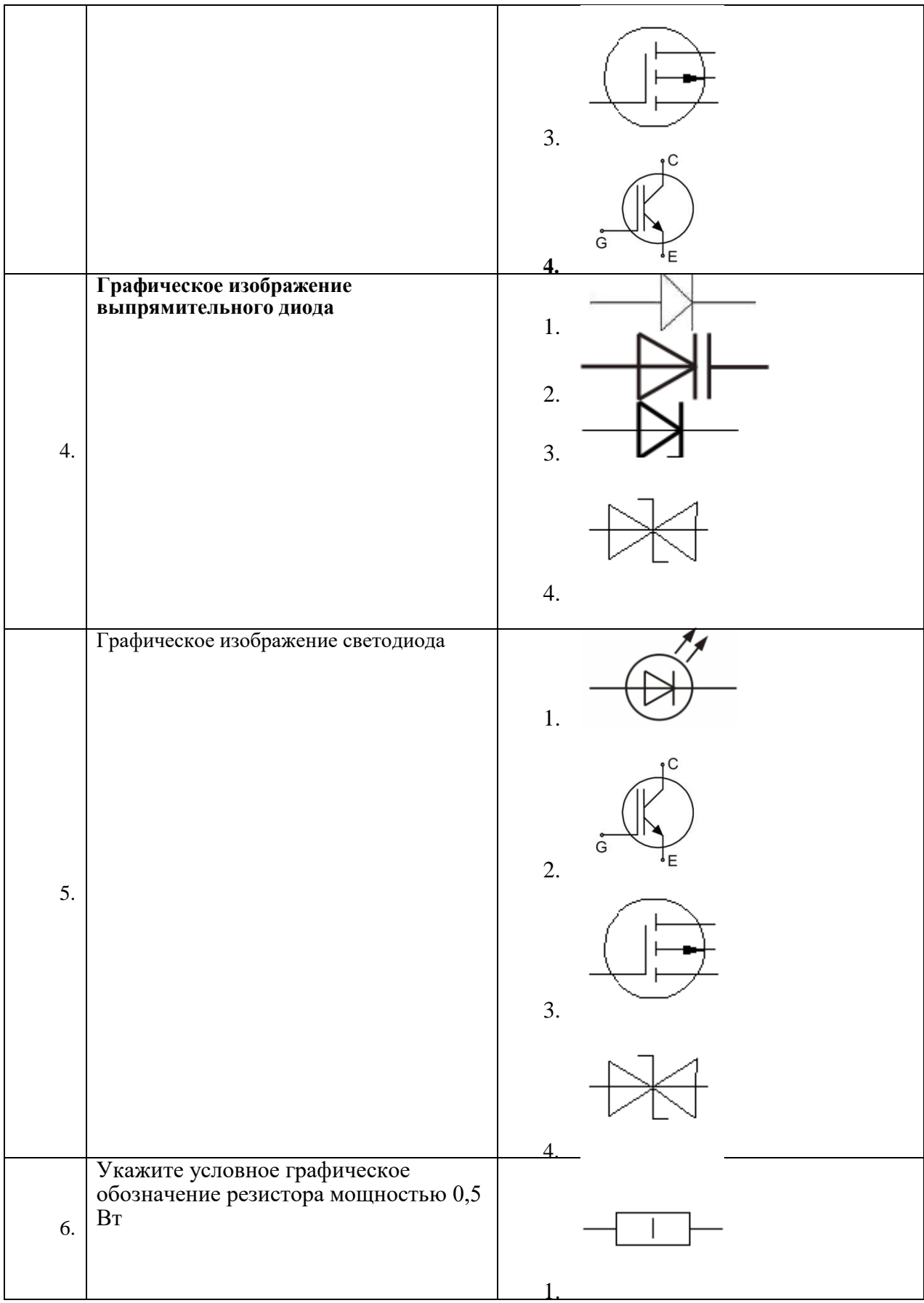

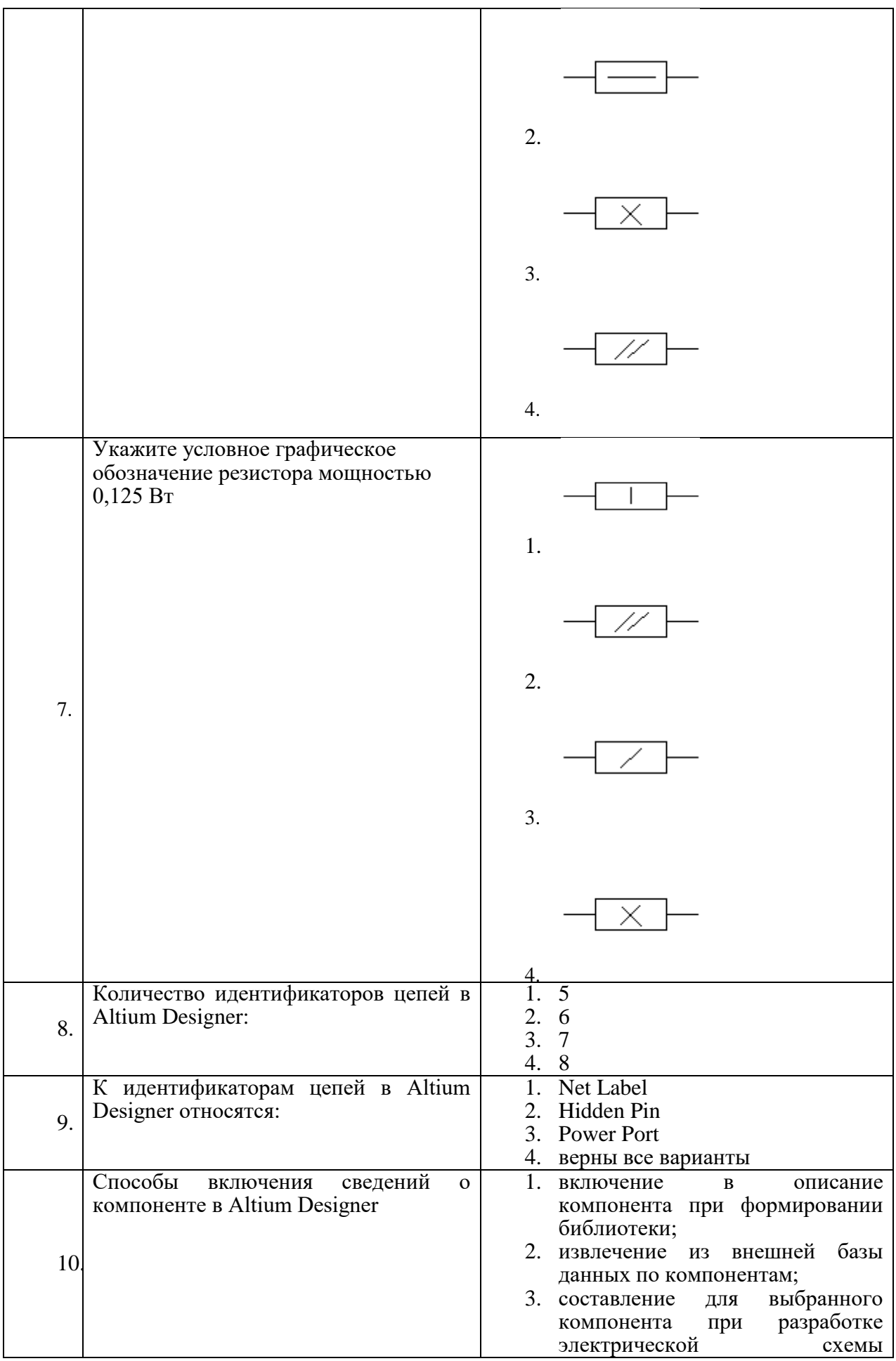

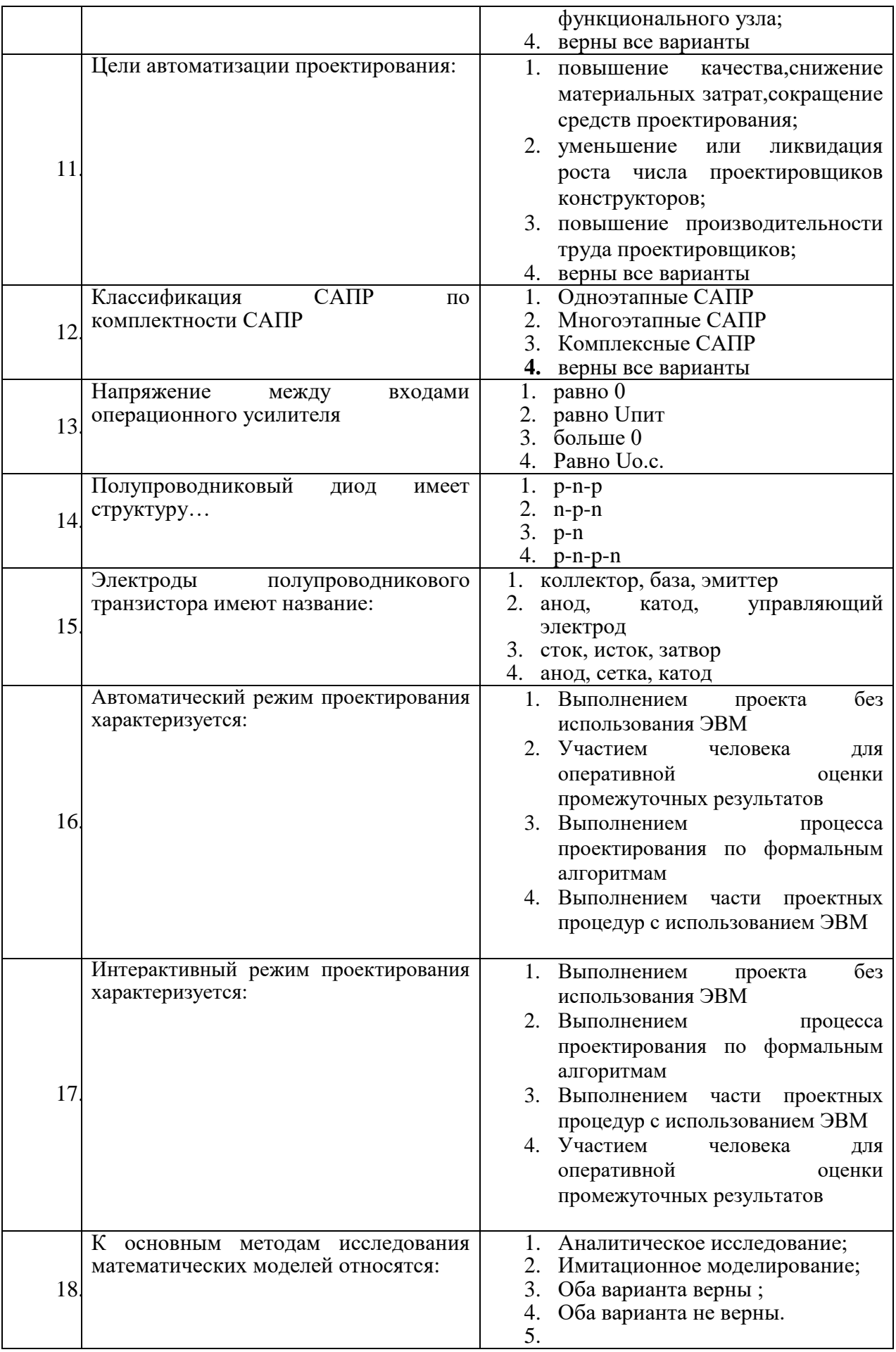

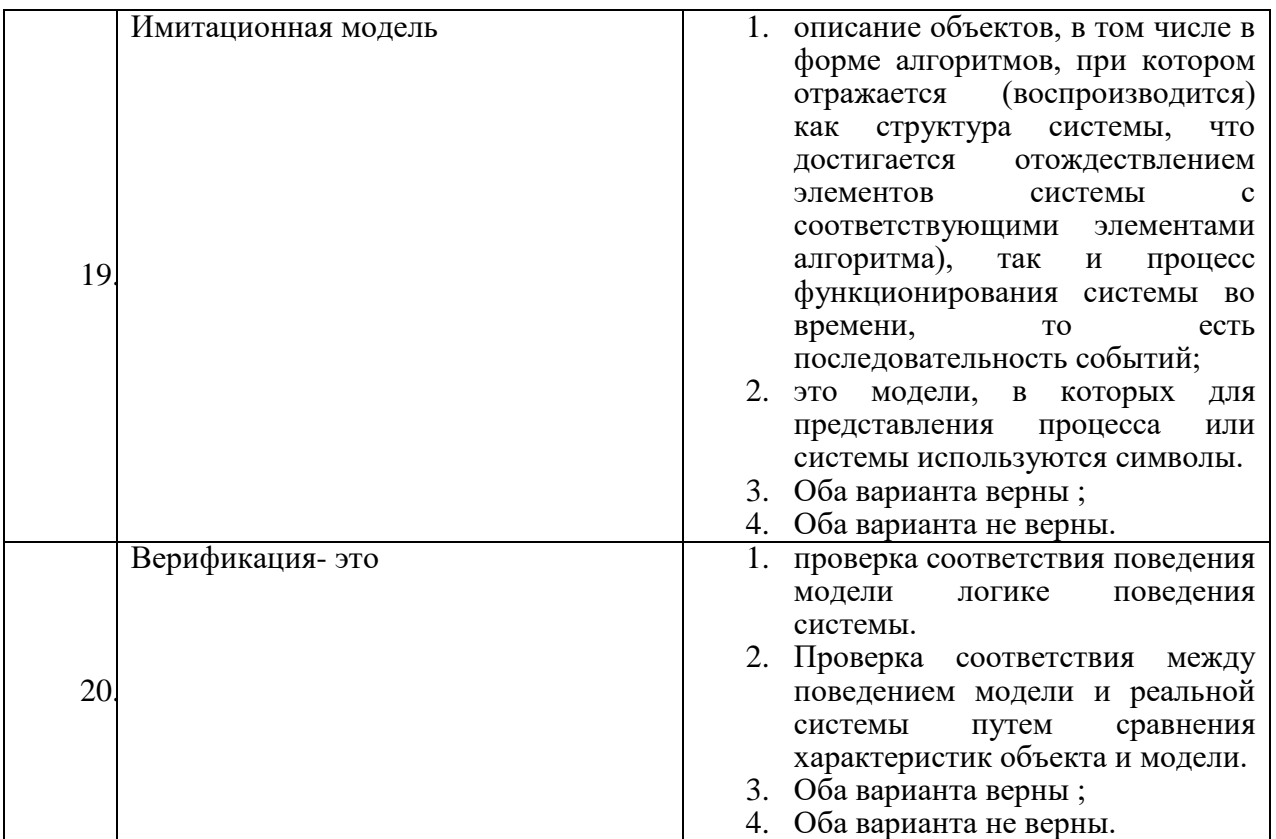

## 6.2.3. Критерии оценок промежуточной аттестации (зачета)

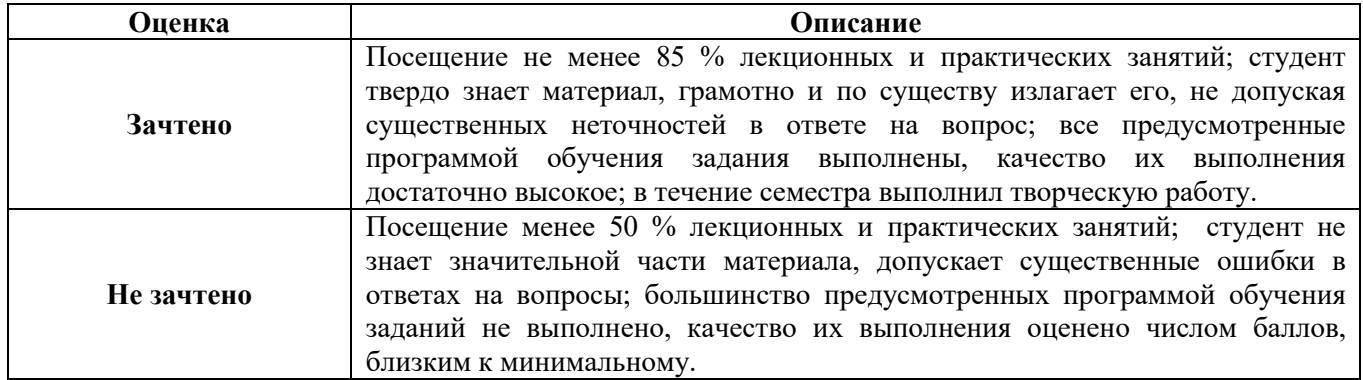

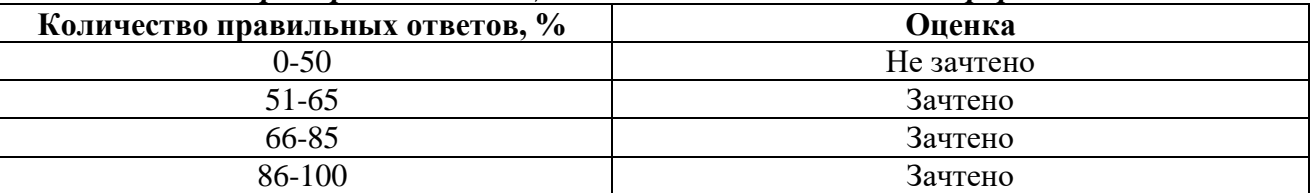

#### Примерная шкала оценивания знаний в тестовой форме:

#### 7. УЧЕБНО-МЕТОДИЧЕСКОЕ И ИНФОРМАЦИОННОЕ ОБЕСПЕЧЕНИЕ

производится Изучение дисциплины тематической  $\mathbf{B}$ последовательности. Самостоятельному изучению материала, как правило, предшествует лекция. На лекции даются указания по организации самостоятельной работы, порядке проведения промежуточной аттестации.

Для организации и контроля учебной работы студентов используется метод ежемесячной аттестации обучающегося по итогам выполнения текущих аудиторных и самостоятельных (внеаудиторных) работ. Форма промежуточной аттестации: зачет.

#### **7.1. Основная литература**

1. Основы цифровой схемотехники : базовые элементы и схемы : методы проектирования [Текст] : учебник / Ю. В. Новиков. - М. : Мир, 2001. - 379 с.

http://irbis.spmi.ru/jirbis2/index.php?option=com\_irbis&view=irbis&Itemid=108&task=set\_static \_req&bns\_string=NWPIB,ELC,ZAPIS&req\_irb=<.>I=32%2E844%2F%D0%9D731%2D363642<.>

2. Система проектирования OrCAD 9.2 [Текст] : производственно-практическое издание / В. Д. Разевиг. - М. : Солон-Р, 2003. - 519 с.

http://irbis.spmi.ru/jirbis2/index.php?option=com\_irbis&view=irbis&Itemid=108&task=set\_static req&bns\_string=NWPIB,ELC,ZAPIS&req\_irb=<.>I=32%2E97%2F%D0%A0%20172%2D022001<.>

3. Печатные платы : конструкции и материалы [Текст] : научное издание / А. М. Медведев. - М. : Техносфера, 2005. - 302 с.

http://irbis.spmi.ru/jirbis2/index.php?option=com\_irbis&view=irbis&Itemid=108&task=set\_static req&bns\_string=NWPIB,ELC,ZAPIS&req\_irb=<.>I=32%2E844%2F%D0%9C%20420%2D866238<.>

#### **7.2. Дополнительная литература**

1. Основы микроэлектроники [Текст] : учеб. пособие для вузов / И. П. Степаненко. - 2-е изд., перераб. и доп. - М. : Лаборатория Базовых Знаний, 2003. - 488 с.

2. OrCAD 10 : проектирование печатных плат [Текст] : монография / С. А. Кузнецова, А. В. Нестеренко, А. О. Афанасьев ; под ред. А. О. Афанасьева. - М. : Горячая линия-Телеком, 2005. - 454 с.

3. Силовая электроника [Текст] : учеб. для вузов / Ю. К. Розанов, М. В. Рябчицкий, А. А. Кваснюк. - М. : Изд. дом МЭИ, 2007. - 631, [1] с.

#### **7.3. Базы данных, электронно-библиотечные системы, информационно-справочные и поисковые системы**

1. Европейская цифровая библиотека Europeana:<http://www.europeana.eu/portal>

2. Информационно-издательский центр по геологии и недропользованию Министерства природных ресурсов и экологии Российской Федерации - ООО "ГЕОИНФОРММАРК" <http://www.geoinform.ru/>

3. Информационно-аналитический центр «Минерал» - <http://www.mineral.ru/>

4. КонсультантПлюс: справочно - поисковая система [Электронный ресурс]. www.consultant.ru/.

5. Мировая цифровая библиотека: http://wdl.org/ru

6. Научная электронная библиотека «Scopus» https://www.scopus.com

7. Научная электронная библиотека ScienceDirect: http://www.sciencedirect.com

8. Научная электронная библиотека «eLIBRARY»:<https://elibrary.ru/>

https://e.lanbook.com/books.

9. Поисковые системы Yandex, Rambler, Yahoo и др.

10. Система ГАРАНТ: электронный периодический справочник [Электронный ресурс] www.garant.ru/.

11. Термические константы веществ. Электронная база данных,

http://www.chem.msu.su/cgibin/tkv.pl

12. Электронно-библиотечная система издательского центра «Лань»

13. Электронная библиотека Российской Государственной Библиотеки (РГБ):

14. Электронная библиотека учебников: http://studentam.net

15. Электронно-библиотечная система «ЭБС ЮРАЙТ» www.biblio-online.ru.

16. Электронная библиотечная система «Национальный цифровой ресурс «Руконт»». http://rucont.ru/

17. Электронно-библиотечная система http://www.sciteclibrary.ru/

#### **7.4. Учебно-методическое обеспечение самостоятельной работы студента**

1. Современные САПР электронных устройств: Методические указания для самостоятельной работы [Электронный ресурс] / Национальный минерально-сырьевой университет «Горный». Сост.: В.С. Добуш. СПб, 2018. 48 с.

2. Современные САПР электронных устройств: Методические указания для выполнения лабораторных работ [Электронный ресурс] / Национальный минерально-сырьевой университет «Горный». Сост.: В.С. Добуш. СПб, 2018. 52 с.

#### **8. МАТЕРИАЛЬНО-ТЕХНИЧЕСКОЕ ОБЕСПЕЧЕНИЕ ДИСЦИПЛИНЫ 8.1. Материально-техническое оснащение аудиторий:**

Специализированные аудитории, используемые при проведении занятий лекционного типа, практических занятий, оснащены мультимедийными проекторами и комплектом аппаратуры, позволяющей демонстрировать текстовые и графические материалы.

Лаборатории оснащены силовым электрическим и измерительным оборудованием, которые необходимы для выполнения лабораторных работ по дисциплине «Качество электроэнергии».

Мебель лабораторная:

Стол лабораторный – 6 шт., шкаф лабораторный – 2 шт., доска напольная мобильная – 1 шт., компьютерное кресло  $-18$  шт., плакат  $-3$  шт.

Оборудование и приборы:

мультиметр 2000/Е – 1 шт., осциллограф цифровой АКС-2065 – 1 шт., генератор низкой частоты АНР-1002 – 1 шт., комплект тип. учебного оборуд. «Электротехнические материалы» ЭТМ-НК (без ПК) – 1 шт., комплект тип. учебного оборуд. «Электротехнические материалы» ЭТМ-СК (без ПК) – 1 шт., комплект тип. учеб. оборуд. «Трехфазный синхронный генератор 5 кВт» ТСГ-5-СК – 1 шт., комплект тип. учеб. оборуд. «Электрические машины 1,5 кВт» ЭМ-1,5-СК – 1 шт., осциллограф промышленный Fluke  $125B/S - 1$  шт., преобразователь тока APPA 30T – 15 шт., преобразователь частоты ACS880 – 2 шт., двигатель со встроенным тормозом и энкодером 3GAR092452-ASE – 2 шт.

Компьютерная техника:

монитор ЖК НР 22' LA2205wd – 12 шт., системные блоки НР6000pro (возможность доступа к сети «Интернет») – 12 шт.

#### **8.2. Помещения для самостоятельной работы:**

1. Оснащенность помещения для самостоятельной работы: 13 посадочных мест. Стул – 25 шт., стол - 2 шт., стол компьютерный - 13 шт., шкаф - 2 шт., доска аудиторная маркерная -1 шт., АРМ учебное ПК (монитор + системный блок) – 14 шт. Доступ к сети «Интернет», в электронную информационно-образовательную среду Университета.

Перечень лицензионного программного обеспечения: Microsoft Windows 7 Professional:ГК № 1464-12/10 от 15.12.10 «На поставку компьютерного оборудования» ГК № 959-09/10 от 22.09.10 «На поставку компьютерной техники» ГК  $\mathbb{N}$  447-06/11 от 06.06.11 «На поставку оборудования» ГК № 984-12/11 от 14.12.11 «На поставку оборудования" Договор № 1105-12/11 от 28.12.2011 «На поставку компьютерного оборудования» , Договор № 1106-12/11 от 28.12.2011 «На поставку компьютерного оборудования» ГК № 671-08/12 от 20.08.2012 «На поставку продукции» , Microsoft Open License 60799400 от 20.08.2012, Microsoft Open License 48358058 от 11.04.2011, Microsoft Open License 49487710 от 20.12.2011, Microsoft Open License 49379550 от 29.11.2011 ,

Microsoft Office 2010 Standard: Microsoft Open License 60799400 от 20.08.2012 , Microsoft Open License 60853086 от 31.08.2012

Kaspersky antivirus 6.0.4.142

2. Оснащенность помещения для самостоятельной работы: 17 посадочных мест. Доска для письма маркером – 1 шт., рабочие места студентов, оборудованные ПК с доступом в сеть университета – 17 шт., мультимедийный проектор – 1 шт., АРМ преподавателя для работы с мультимедиа – 1 шт. (системный блок, мониторы – 2 шт.), стол – 18 шт., стул – 18 шт. Доступ к сети «Интернет», в электронную информационно-образовательную среду Университета.

Перечень лицензионного программного обеспечения: Операционная система Microsoft Windows XP Professional: Microsoft Open License 16020041 от 23.01.200.

Операционная система Microsoft Windows 7 Professional Microsoft Open License 49379550 от 29.11.2011 .

Microsoft Office 2007 Standard Microsoft Open License 42620959 от 20.08.2007

3. Оснащенность помещения для самостоятельной работы: 16 посадочных мест. Стол компьютерный для студентов (тип 4) - 3 шт., стол компьютерный для студентов (тип 6) – 2 шт., стол компьютерный для студентов (тип 7) – 1 шт., кресло преподавателя (сетка, цвет черный) – 17 шт., доска напольная мобильная белая магнитно-маркерная «Magnetoplan» 1800мм×1200мм - 1 шт., моноблок Lenovo M93Z Intel Q87 – 17 шт., плакат – 5 шт. Доступ к сети «Интернет», в электронную информационно-образовательную среду Университета.

Перечень лицензионного программного обеспечения: Microsoft Windows 7 Professional: Microsoft Open License 49379550 от 29.11.2011 .

Microsoft Office 2007 Professional Plus: Microsoft Open License 46431107 от 22.01.2010.

CorelDRAW Graphics Suite X5 Договор №559-06/10 от 15.06.2010 «На поставку программного обеспечения»

Autodesk product: Building Design Suite Ultimate 2016, product Key: 766H1

Cisco Packet Tracer 7.1 (свободно распространяемое ПО), Quantum GIS (свободно распространяемое ПО), Python (свободно распространяемое ПО), R (свободно распространяемое ПО), Rstudio (свободно распространяемое ПО), SMath Studio (свободно распространяемое ПО), GNU Octave (свободно распространяемое ПО), Scilab (свободно распространяемое ПО)

#### **8.3. Помещения для хранения и профилактического обслуживания оборудования:**

1. Центр новых информационных технологий и средств обучения:

Оснащенность: персональный компьютер – 2 шт. (доступ к сети «Интернет»), монитор – 4 шт.,сетевой накопитель – 1 шт.,источник бесперебойного питания – 2 шт., телевизор плазменный Panasonic – 1 шт., точка Wi-Fi – 1 шт., паяльная станция – 2 шт., дрель – 5 шт., перфоратор – 3 шт., набор инструмента – 4 шт., тестер компьютерной сети – 3 шт., баллон со сжатым газом – 1 шт., паста теплопроводная – 1 шт., пылесос – 1 шт., радиостанция – 2 шт., стол – 4 шт., тумба на колесиках – 1 шт., подставка на колесиках – 1 шт., шкаф – 5 шт., кресло – 2 шт., лестница Alve – 1 шт.

Перечень лицензионного программного обеспечения: Microsoft Windows 7 Professional (Лицензионное соглашение Microsoft Open License 60799400 от 20.08.2012)

Microsoft Office 2010 Professional Plus (Лицензионное соглашение Microsoft Open License 60799400 от 20.08.2012)

Антивирусное программное обеспечение Kaspersky Endpoint Security (Договор № Д810(223)-12/17 от 11.12.17)

2. Центр новых информационных технологий и средств обучения:

Оснащенность: стол – 5 шт., стул – 2 шт., кресло – 2 шт., шкаф – 2 шт., персональный компьютер – 2 шт. (доступ к сети «Интернет»), монитор – 2 шт., МФУ – 1 шт., тестер компьютерной сети – 1 шт., балон со сжатым газом – 1 шт., шуруповерт – 1 шт.

Перечень лицензионного программного обеспечения: Microsoft Windows 7 Professional (Лицензионное соглашение Microsoft Open License 60799400 от 20.08.2012)

Microsoft Office 2007 Professional Plus (Лицензионное соглашение Microsoft Open License 46431107 от 22.01.2010)

Антивирусное программное обеспечение Kaspersky Endpoint Security (Договор № Д810(223)-12/17 от 11.12.17)

3. Центр новых информационных технологий и средств обучения:

Оснащенность: стол – 2 шт., стуля – 4 шт., кресло – 1 шт., шкаф – 2 шт., персональный компьютер – 1 шт. (доступ к сети «Интернет»), веб-камера Logitech HD C510 – 1 шт., колонки Logitech – 1 шт., тестер компьютерной сети – 1 шт., дрель – 1 шт., телефон – 1 шт., набор ручных инструментов – 1 шт.

Перечень лицензионного программного обеспечения:Microsoft Windows 7 Professional (Лицензионное соглашение Microsoft Open License 48358058 от 11.04.2011)

Microsoft Office 2007 Professional Plus (Лицензионное соглашение Microsoft Open License 46431107 от 22.01.2010)

Антивирусное программное обеспечение Kaspersky Endpoint Security (Договор № Д810(223)-12/17 от 11.12.17)

#### **8.4. Лицензионное программное обеспечение:**

Windows 8 Professional (договор бессрочный ГК № 875-09/13 от 30.09.2013 «На поставку компьютерной техники»)

2. Microsoft Office 2007 Standard (договор бессрочный Microsoft Open License 42620959 от 20.08.2007)

3. Microsoft Office 2010 Professional Plus (договор бессрочный Microsoft Open License 60799400 от 20.08.2012, договор бессрочный Microsoft Open License 47665577 от 10.11.2010, договор бессрочный Microsoft Open License 49379550 от 29.11.2011)